# **M.Sc ZOOLOGY SEMESTER 2 PAPER CC 5 INTRODUCTION TO LIFE TABLE**

**Dr.Anjali Gupta Associate professor Department of zoology H.D.Jain College ARA**

#### Introduction to Life Tables

Life tables are used to describe age-specific mortality and survival rates for a population. When this information is combined with fecundity data, life-tables can be used to estimate rates of population change (e.g., r, lambda, and Ro).

# I. Types of Life Tables

1. Cohort or **age-specific** or **dynamic** life tables: data are collected by following a cohort throughout its life. This is rarely possible with natural populations of animals. Note: a cohort is a group of individuals all born during the same time interval.

2. **Static** or **time-specific** life tables: age-distribution data are collected from a cross-section of the population at one particular time or during a short *segment* of time, such as through mortality data. Resulting age specific data are treated *as if* a cohort was followed through time (i.e., the number of animals alive in age class *x* must be less than alive in age class *x*-1). Because of variation caused by small samples, data-smoothing techniques may be required (see Caughley 1977).

3. **Composite** - data are gathered over a number of years and generations using cohort **or** time-specific techniques. This method allows the natural variability in rates of survival to be monitored and assessed (Begon and Mortimer 1986).

# II. Semelparity and Iteroparity

**Semelparity** - Individuals that have only a single, distinct period of reproductive output in their lives, prior to which they have largely ceased to grow, during which they invest little or

nothing in survival to future reproductive events and after which they therefore die for annual species, this results in non overlapping generations.

**Iteroparity** - Individuals that normally experience several or many such reproductive events. During each period of reproductive activity the individual continues to invest in future survival and possibly growth, and beyond each it therefore has a reasonable chance of surviving to reproduce again (Begon et al. 1996:147) results in overlapping generations.

1. **Birth pulse** - reproductive activity is restricted to a specific breeding season. Begon et al. (1996) refer to this as overlapping semelparity."

2. **Birth flow** - reproductive events merge into a single extended period.

# III. Life-Table Notation (columns in a life table):

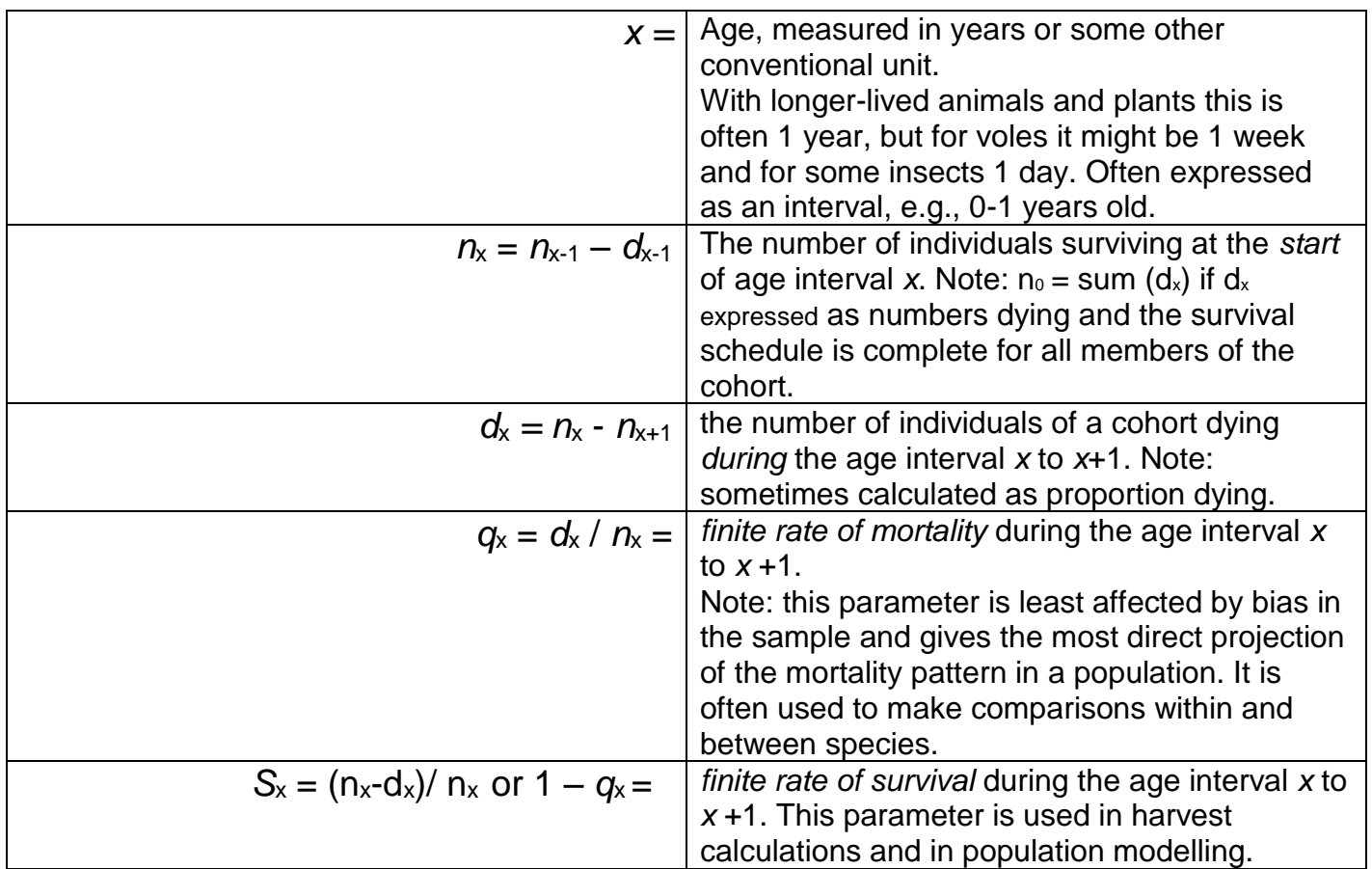

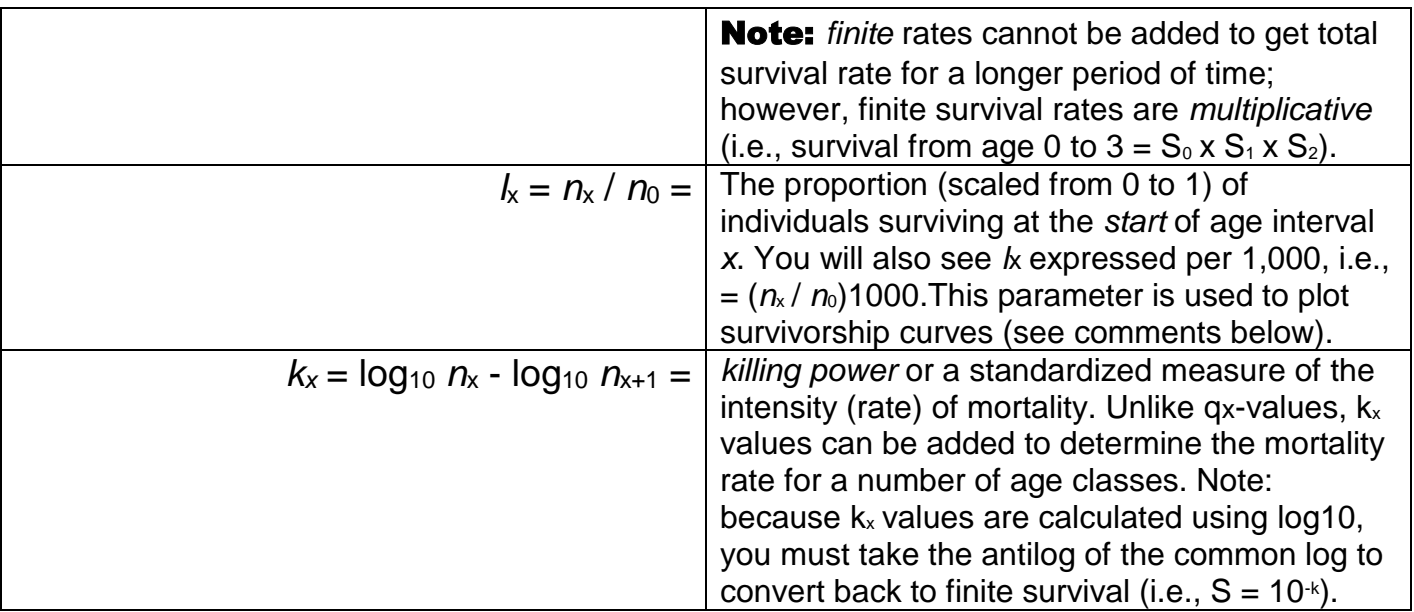

# IV. Extended or Expanded Life Tables = Survival + Fecundity Schedules

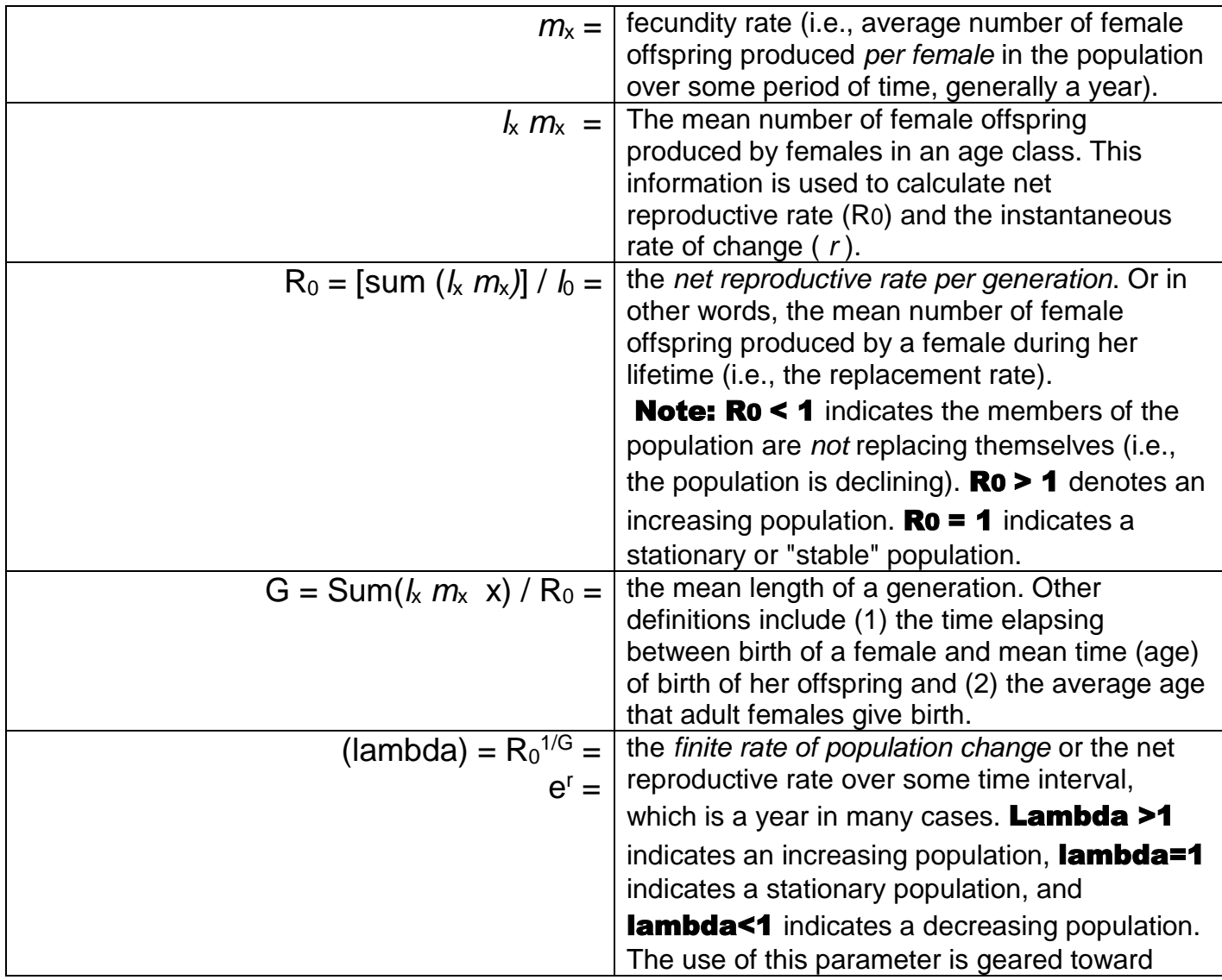

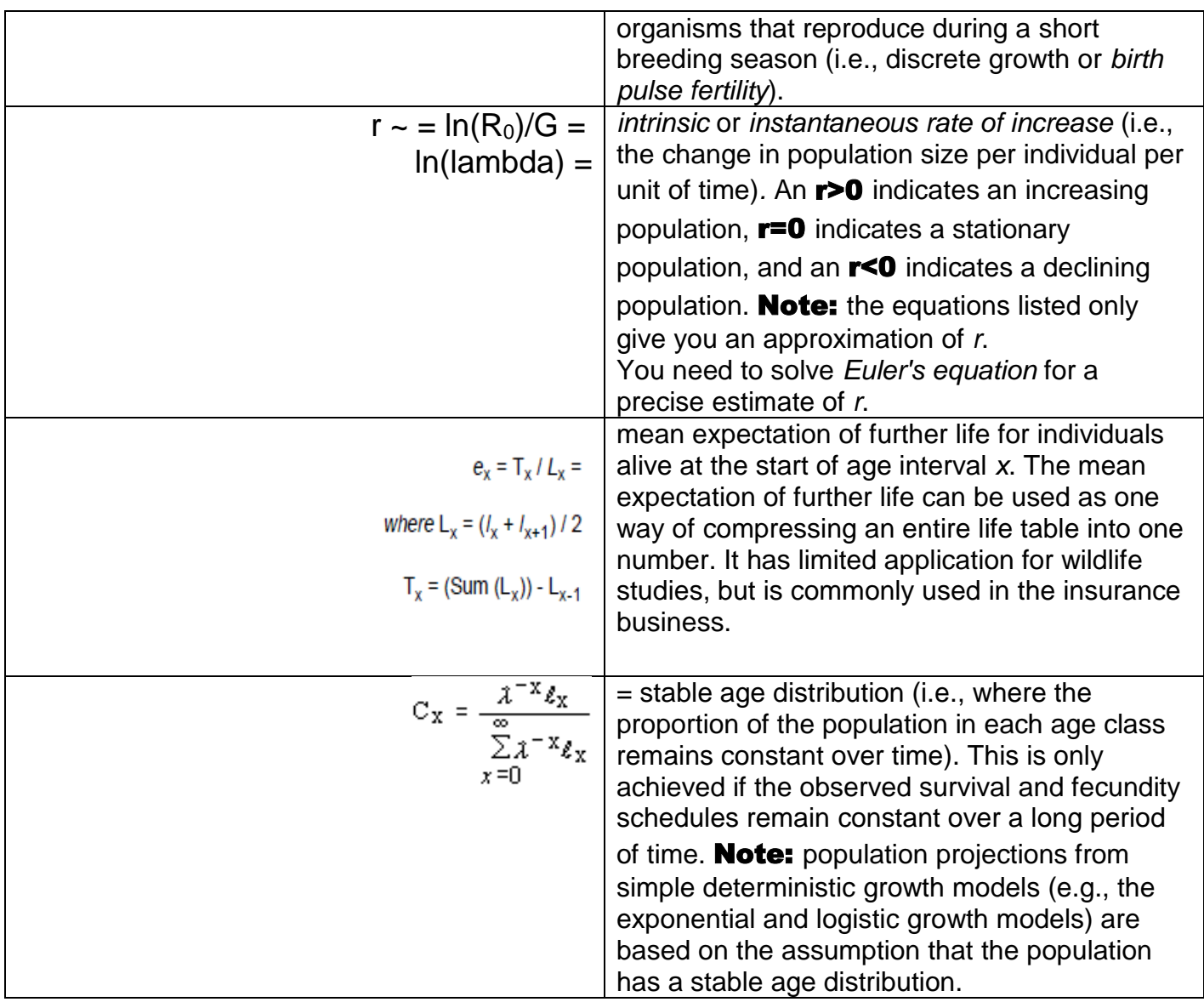

 Population ecologists do not all use the same life-table notation. For example, Begon et al. (1996) use different symbols to denote the finite rate of increase and mean generation length. Nevertheless, data and calculations in the respective columns have the same meaning.

#### V. Methods of Collecting Life-Table Data:

1. Age at Death Recorded directly - the number of individuals dying in successive intervals of time is recorded for a group of individuals born at the same time. This is the most precise type of data available because it is based on a single cohort followed through time. The observed data are the

*d*x column of the life table.

2. Cohort Size Recorded directly - The number of individuals alive in successive intervals of time is recorded for a cohort of individuals. These data are similar to those obtained with Method 1, except that those *surviving* are tallied, not those dying. These data are also precise and specific to the cohort studied. Observed data are entered into the *n*x column of the life table.

#### 3. Age at Death Recorded for Several Cohorts -

Individuals are marked at birth and their death recorded, as in Method 1, but several cohorts are pooled from different years or seasons. These data are usually treated as if the individuals were members of one cohort and the analysis of Method 1 is applied.

4. Age Structure Recorded Directly - The number of individuals aged *x* in a population is compared with the number of these that died before reaching age *x*+1. The number of deaths in that age interval, divided by the number alive at the start of the age interval, gives an estimate of *q*x directly.

#### 5. Ages at Death Recorded with a Stable Age

**Distribution and Known Rate of Increase - Often it is** possible to find skulls or other remains that give the age at death of an individual. These data can be tallied into a frequency distribution of deaths and thus give *d*x directly.

# 6. Age Distribution Recorded for a Population with a Stable Age Distribution and Known Rate of Increase

- In this case, the age distribution is measured directly by

sampling. The number of individuals born is calculated from fertility rates.

Note: Methods 5 and 6 are based on the *critical* assumption that the rate of population change is known (or the population is stationary, i.e., r=0) and the age distribution is stable. Although methods 5 and 6 appear more realistic in terms of data collection, there are numerous ways in which time-specific life tables have been calculated incorrectly, e.g., from hunter kills.

#### VI. Sample size, Precision, and Accuracy of Life Tables

Caughley (1977) recommended that the cohort consist of at least 150 individuals when basing survival estimates on the stable-age assumption. However, age determination is difficult for many species, and if age is not measured carefully the resulting life table may be very inaccurate.

#### VII. Value of Life Tables

The main value of a life table lies in what it tells us about the population's strategy for survival, i.e., life tables help us to understand the dynamics of populations. For example, timespecific life tables, although often not meeting the assumptions necessary to estimate survival rates, are valuable to a manager of exploited populations because they show the existence of strong year classes or help identify weak age classes. Although we have used age-structured schedules, for some organisms age is not the best life history variable on which to develop analyses of population change. For example, the stage of development (egg, larval, pupal, adult stages) of some insects may be a more important life history variable. If predation on fish is size dependent, then size rather than age would be the appropriate stage variable.

#### VIII. Limitations of Life Tables

Opportunities to follow cohorts for long periods of time are rare, which precludes cohort analysis, and the critical assumption of a stable-age distribution is so difficult to meet that it makes the use of time-specific life tables (Johnson 1994).

#### IX. Survivorship and Mortality Curves

**Survivorship curves** are usually created by plotting *lx* on the *y*-axis and age on the *x*-axis. Occasionally you may see nx plotted on the *y*-axis. The *y-*axis is usually logarithmic, i.e., log10 (*l*x), to allow comparisons among different studies and species. In other words, log transformations standardize the survivorship curve.

**Mortality curves** are created by plotting qx or kx against age. Compare your survivorship/mortality curves to those described in Begon and Mortimer (1996:153-154) and Johnson (1992:433).